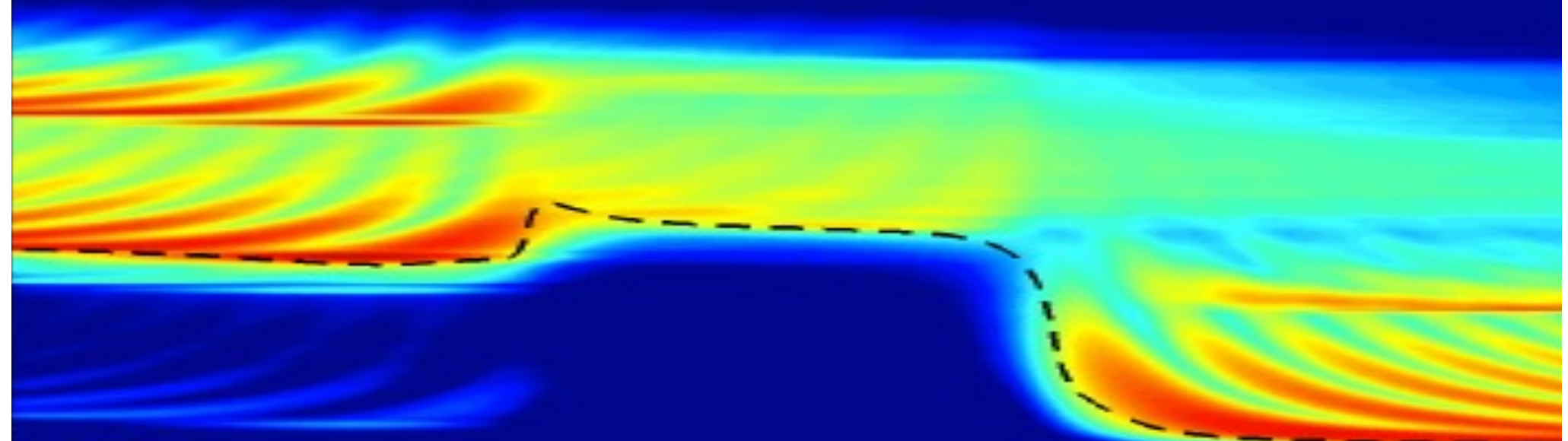

# **EECS 16B Designing Information Devices and Systems II Lecture 5**

Prof. Sayeef Salahuddin

Department of Electrical Engineering and Computer Sciences, UC Berkeley, sayeef@eecs.berkeley.edu

## **Transient Response**

- Outline
	- Phasors
	- Complex Impedances
	- Solution of circuits using complex impedances
- Reading- Hambley text sections 5.2, 5.3,5.4, 5.6, 5.5, slides

## **Recap: Sinusoidal voltages**

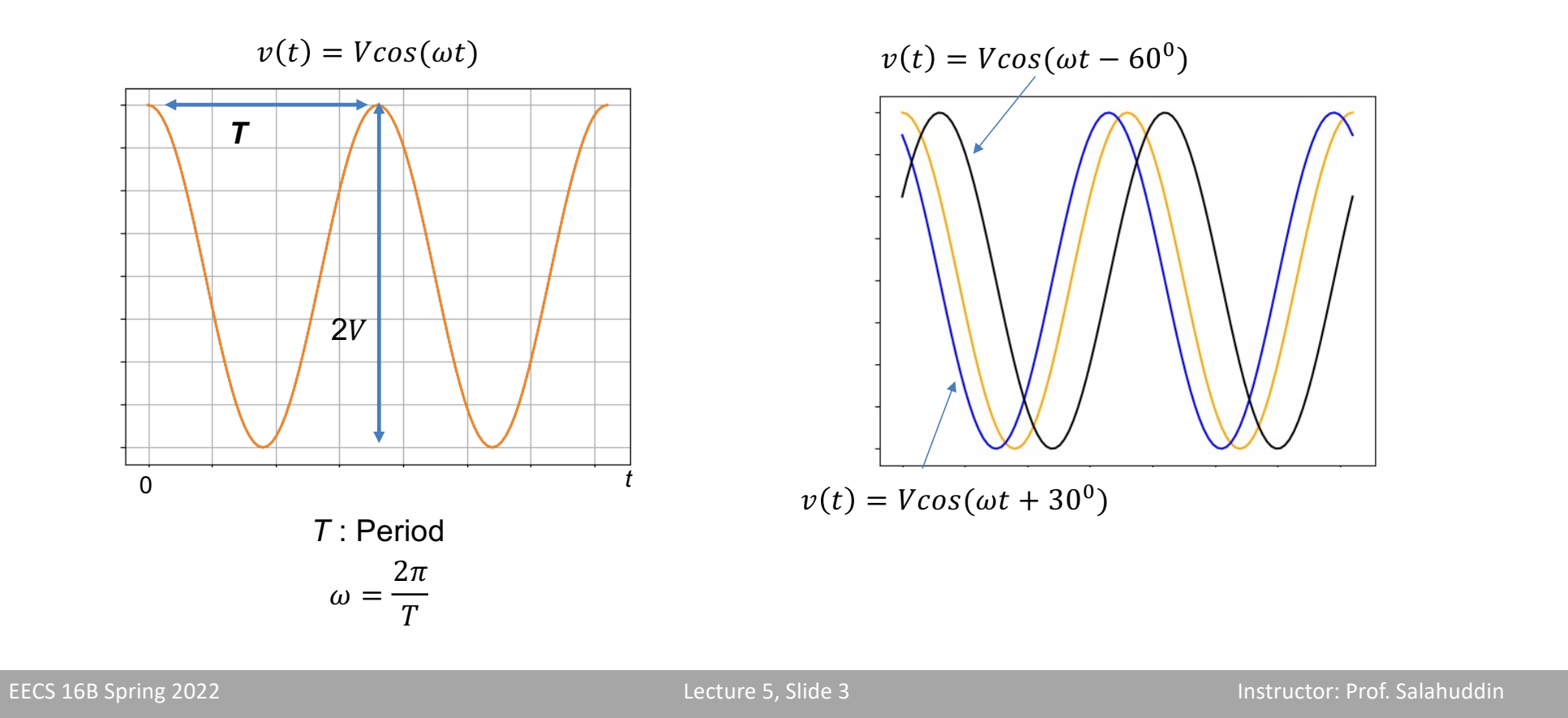

## **Recap: How do we add arbitrary sinusoids?**

 $v(t) = 10cos\omega t + 5sin\omega t - 5cos(\omega t - 30^0)$ 

 $v(t) = 10\cos\omega t + 5\cos(\omega t - 90) - 5\cos(\omega t - 30^0)$ 

Remember? cos  $(a + b) = cos a cos b - sin a sin b$ 

Lets do it it differently  $e^{j\theta} = cos\theta + j sin\theta$ 

 $e^{-j\theta} = cos\theta - j sin\theta$ 

Then

$$
cos\theta = \frac{1}{2} \left( e^{j\theta} + e^{-j\theta} \right)
$$
  

$$
sin\theta = \frac{1}{2} \left( e^{j\theta} - e^{-j\theta} \right)
$$

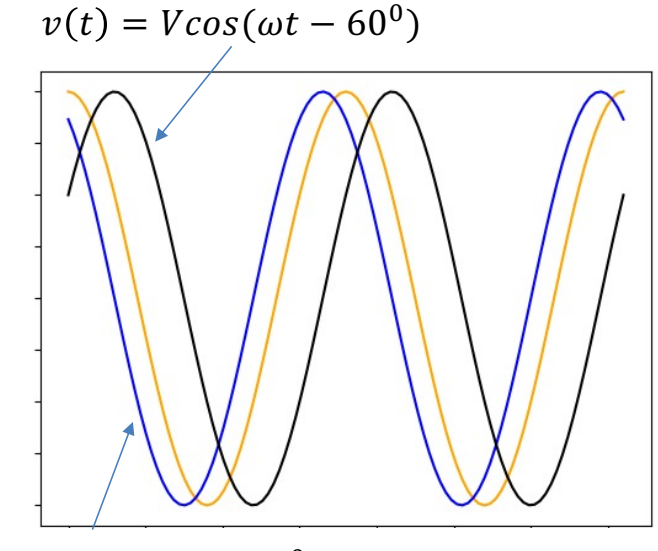

$$
v(t) = V\cos(\omega t + 30^0)
$$

## **Recap: How do we add arbitrary sinusoids?**

$$
v(t) = 10cos\omega t + 5 cos(\omega t - 90^0) - 5 cos(\omega t - 30^0)
$$
  
\n
$$
= \frac{1}{2} e^{j\omega t} [10] + \frac{1}{2} e^{j(\omega t - 90^0)} [5] - \frac{1}{2} e^{j(\omega t - 30^0)} [5]
$$
  
\n
$$
+ \frac{1}{2} e^{-j\omega t} [10] + \frac{1}{2} e^{-j(\omega t - 90^0)} [5] - \frac{1}{2} e^{-j(\omega t - 30^0)}
$$
  
\n
$$
= \frac{1}{2} e^{j\omega t} [10 + 5e^{-j90} - 5e^{-j30}] + \frac{1}{2} e^{-j\omega t} [10 + 5e^{j90} - 5e^{j30}]
$$
  
\n
$$
= \frac{1}{2} e^{j\omega t} [10 + 5cos90 - j5sin90 - 5cos30 + j5sin30] + cc
$$
  
\n
$$
= \frac{1}{2} e^{j\omega t} [10 + 0 - j5 - 5\frac{\sqrt{3}}{2} + \frac{j5}{2}] + cc
$$
  
\n
$$
= \frac{1}{2} e^{j\omega t} [5.66 - j2.5] + cc
$$
  
\n
$$
= \frac{1}{2} e^{j\omega t} [5.66 - j2.5] + cc
$$
  
\n
$$
= \frac{1}{2} 6.18 e^{j(\omega t - 23^0)} + cc
$$
  
\n
$$
= 6.18 cos(\omega t - 23^0)
$$
  
\n
$$
= 6.18 cos(\omega t - 23^0)
$$
  
\n
$$
= 6.18 cos(\omega t - 23^0)
$$
  
\n
$$
= 6.18 cos(\omega t - 23^0)
$$
  
\n
$$
= 6.18 cos(\omega t - 23^0)
$$
  
\n
$$
= 6.18 cos(\omega t - 23^0)
$$
  
\n
$$
= 6.18 cos(\omega t - 23^0)
$$
  
\n
$$
= 6.18 cos(\omega t - 23^0)
$$
  
\n
$$
= 6.18 cos(\omega t -
$$

## **Recap: Some Observations**

$$
v(t) = \frac{1}{2} e^{j\omega t} [5.66 - j2.5] + cc
$$
  
=  $\frac{1}{2} 6.18 e^{j(\omega t - 23^0)} + \frac{1}{2} 6.18 e^{-j(\omega t - 23^0)}$   
=  $\frac{1}{2} 6.18 [\cos(\omega t - 23^0) + j\sin(\omega t - 23^0) \cos(\omega t - 23^0) - j\sin(\omega t - 23^0)]$   
= *Real*  $\boxed{6.18 e^{j(\omega t - 23^0)}}$   
Phasors

In short hand, it is represented as  $6.18 \angle -23^0$ 

## **Some Observations**

 $B(t) = 5\cos(\omega t - 90^0) = Real[5e^{j(\omega t - 90^0)}]$  $A(t) = 5\cos(\omega t) = Real[5e^{j(\omega t)}]$  $C(t) = 5\cos(\omega t + 90^0) = Real[5e^{j(\omega t + 90^0)}]$ 

At any given time *t, B(t)* is trailing or lagging behind *A(t)* by 900 while *C(t)* is leading *A(t)* by the same amount

Let us now look at the phasors at *t=0*

 $5e^{j(\omega t \sqrt{\omega^2})} = 5$  $5e^{j(\omega t - 90^0)} = 5(cos 90^0 - jsin 90^0) = -j5$  $5e^{j(\omega t + 90^0)} = 5(cos 90^0 + j sin 90^0) = +j5$ 

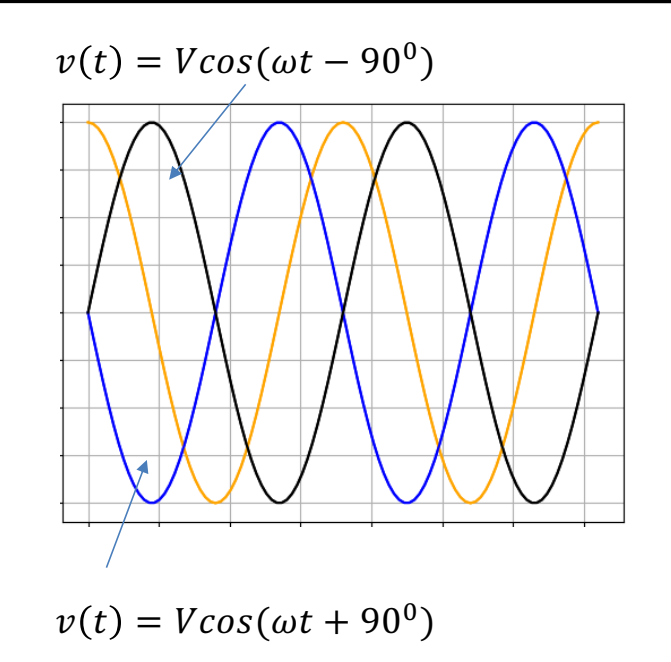

Therefore *+j or -j* signifies signals having 90<sup>0</sup> phase lead or lag respectively.

## **Some Observations**

*+j or -j* signifies signals having 90<sup>0</sup> phase lead or lag respectively.

A

Se phase angle

j

C

 $+$ j5

B

 $-j5$ 

-j

5

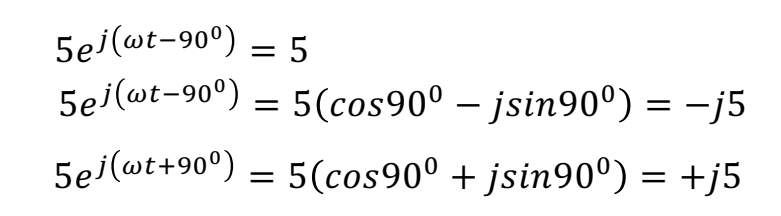

 $\sum$  $= 5$ 

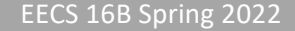

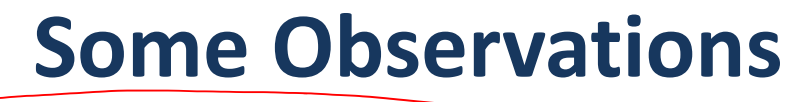

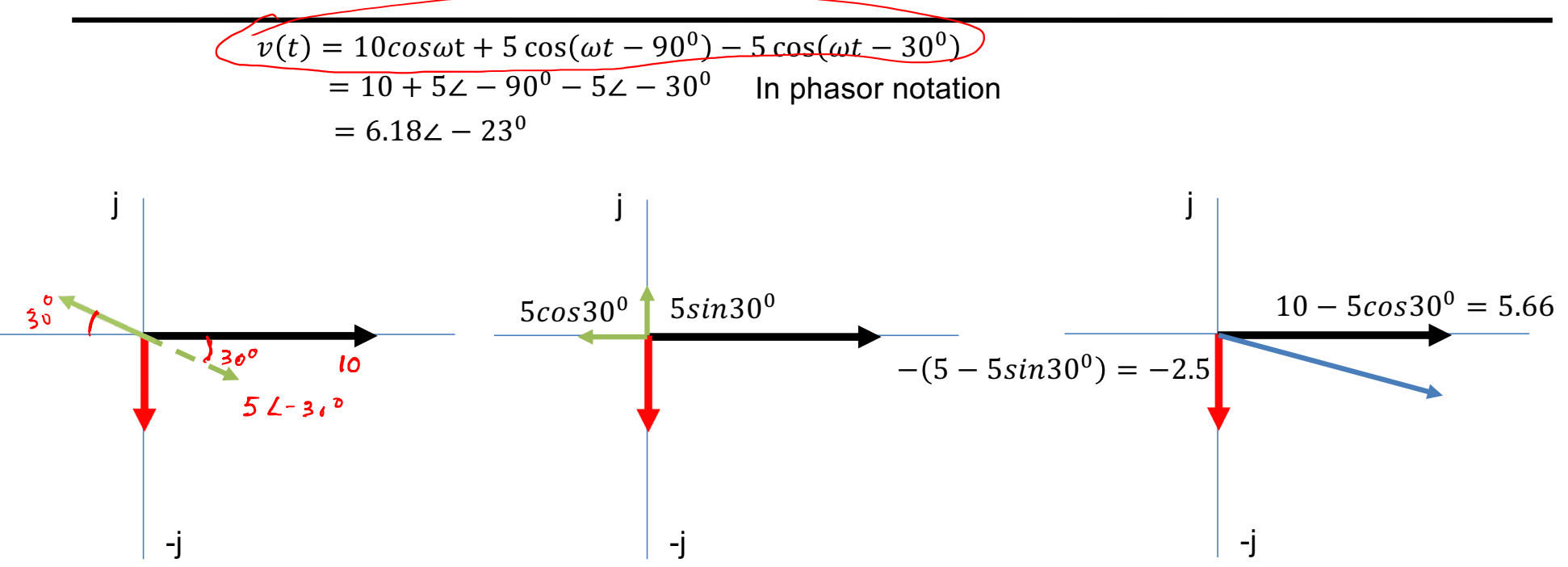

Phasors are like vectors where the phase angle denotes the angle between coordinate axes with *j* representing 900

EECS 16B Spring 2022 **Lecture 5, Slide 9** Instructor: Prof. Salahuddin

## **Some Observatons**

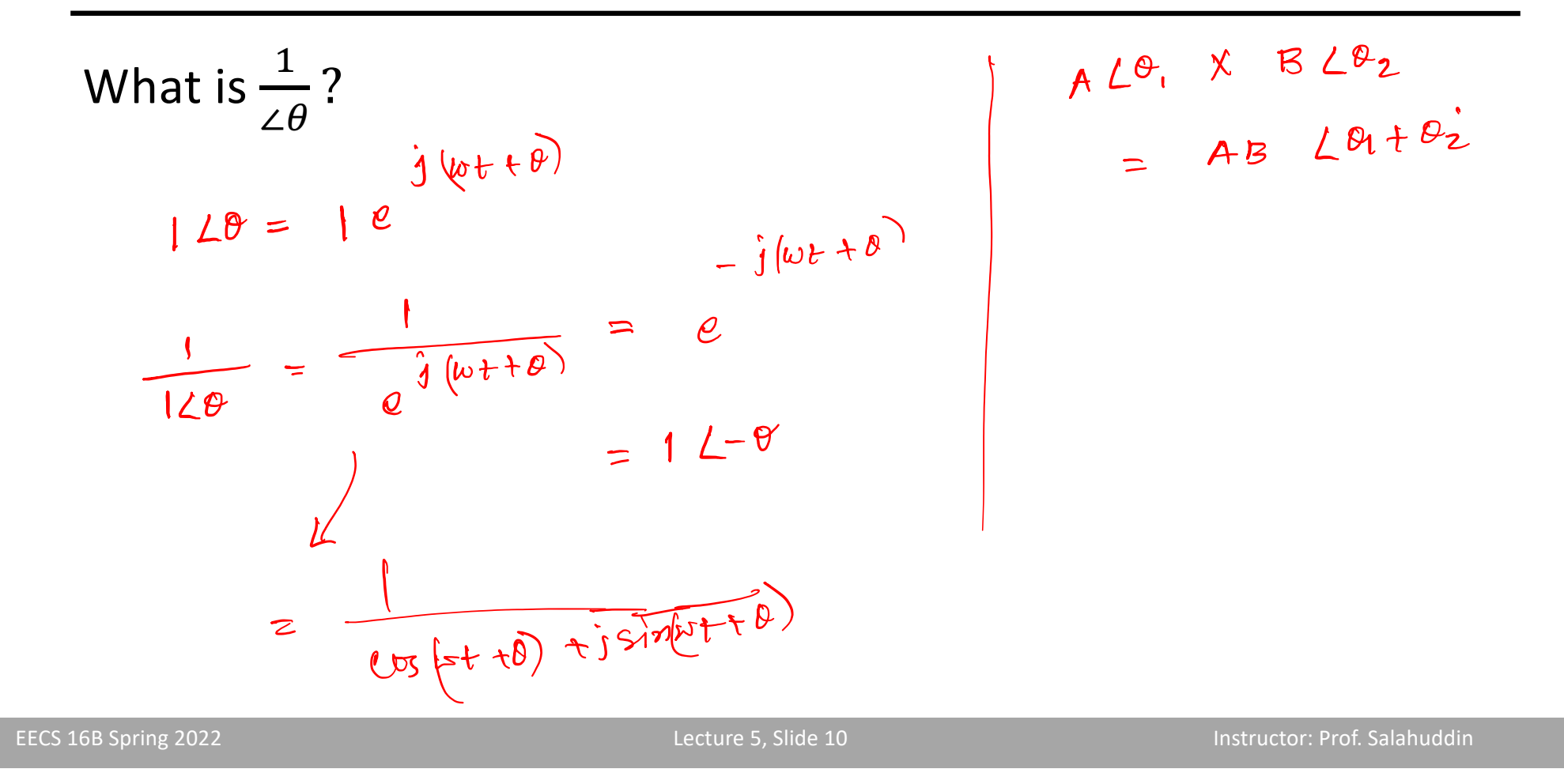

## **Complex Impedances**

#### **Inductance:**

Say a sinusoidal current is flowing in a circuit with inductance

$$
i(t) = I_0 \sin(\omega t) = I_0 \cos(\omega t - 90^0)
$$

$$
v_L(t) = L \frac{di}{dt} = \omega L I_0 \cos \omega t
$$

Therefore, the current in an inductor lags the voltage by  $90^{\circ}$ 

In the phasor notation

 $V = \omega L I_0 \angle 0^{\circ}$  $I = I_0 \angle -90^0$ 

Then, inductive impedance

$$
Z_L = \frac{V}{I} = \frac{\omega L}{\angle - 90^0} = \frac{\omega L}{-j} = j\omega L
$$

EECS 16B Spring 2022 **Lecture 5, Slide 11** Lecture 5, Slide 11 **Instructor: Prof. Salahuddin** 

-j *v I*

We could have obtained the same result working directly with exponentials

j

$$
V = L \frac{d}{dt} [I_0 e^{j(\omega t - 90^0)}]
$$
  
\n
$$
V = L j \omega [I_0 e^{j(\omega t - 90^0)}]
$$
  
\n
$$
V = j \omega L I_0 \angle -90^0
$$
  
\n
$$
V = j \omega L I
$$

## **Complex Impedances**

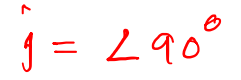

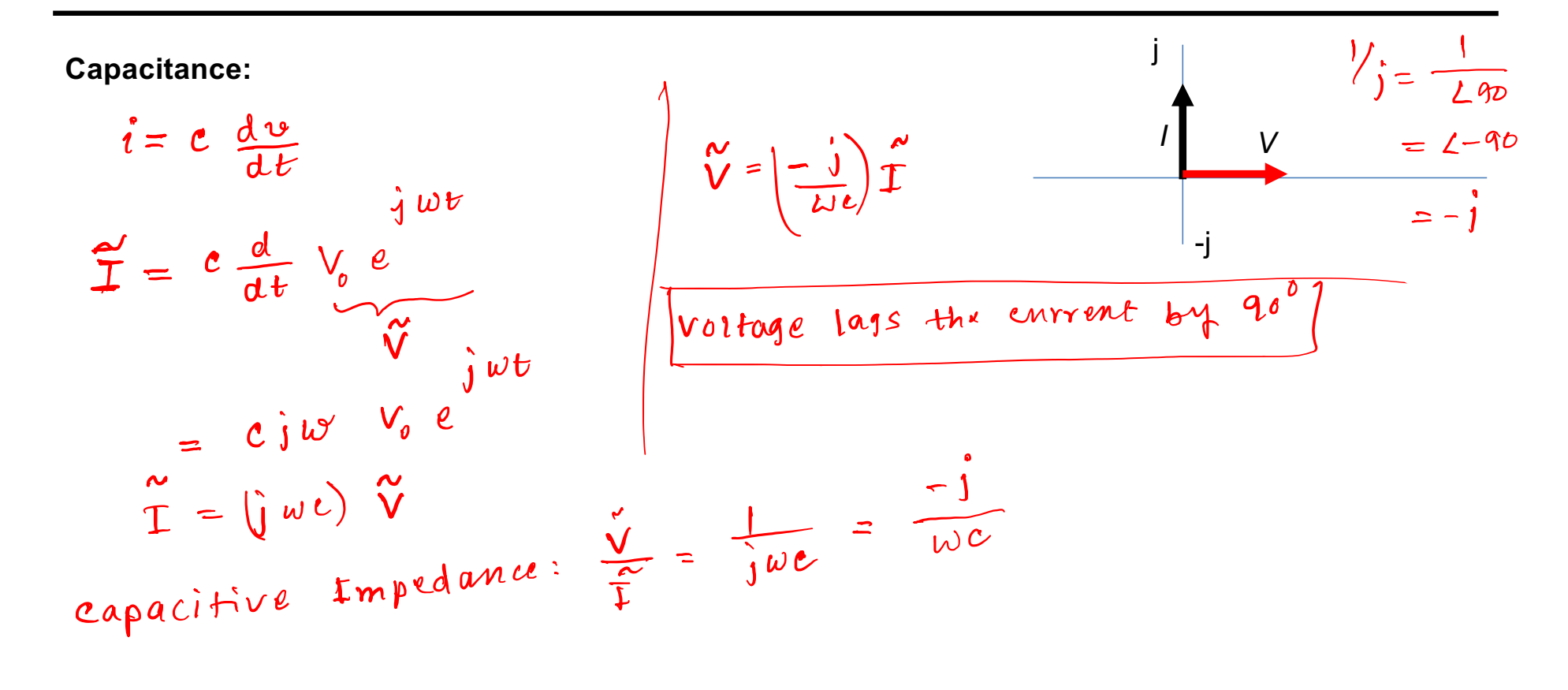

## **Complex Impedances**

• AC steady-state analysis using phasors allows us to express the relationship between current and voltage using a formula that looks likes Ohm's law:

#### $V=IZ$

- Impedance depends on the frequency ω.
- Impedance is a complex number.
- Impedance allows us to use the same solution techniques for AC steady state as

## **Circuit Solution with sinusoidal sources**

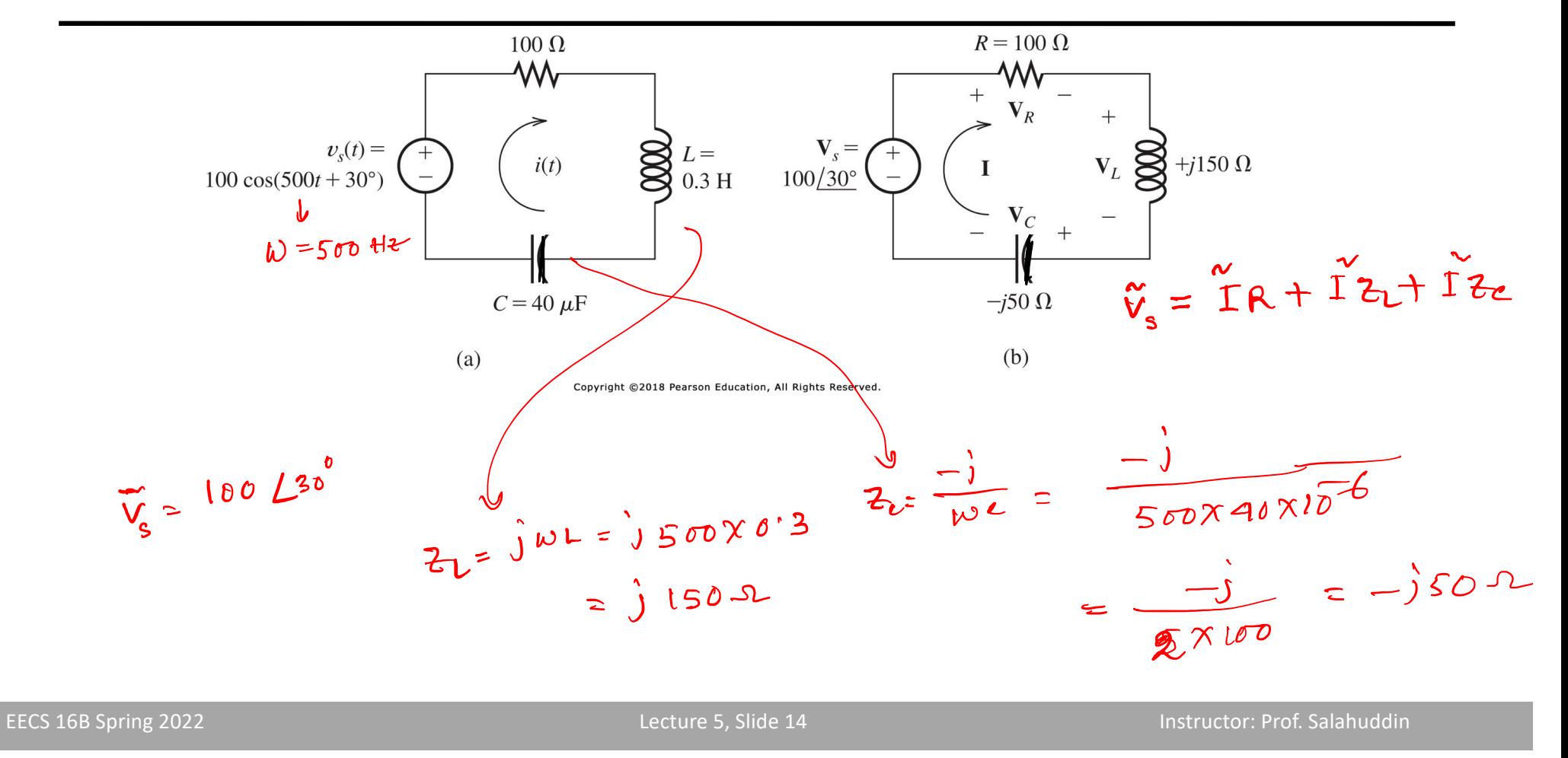

## **Circuit Solution with sinusoidal sources**

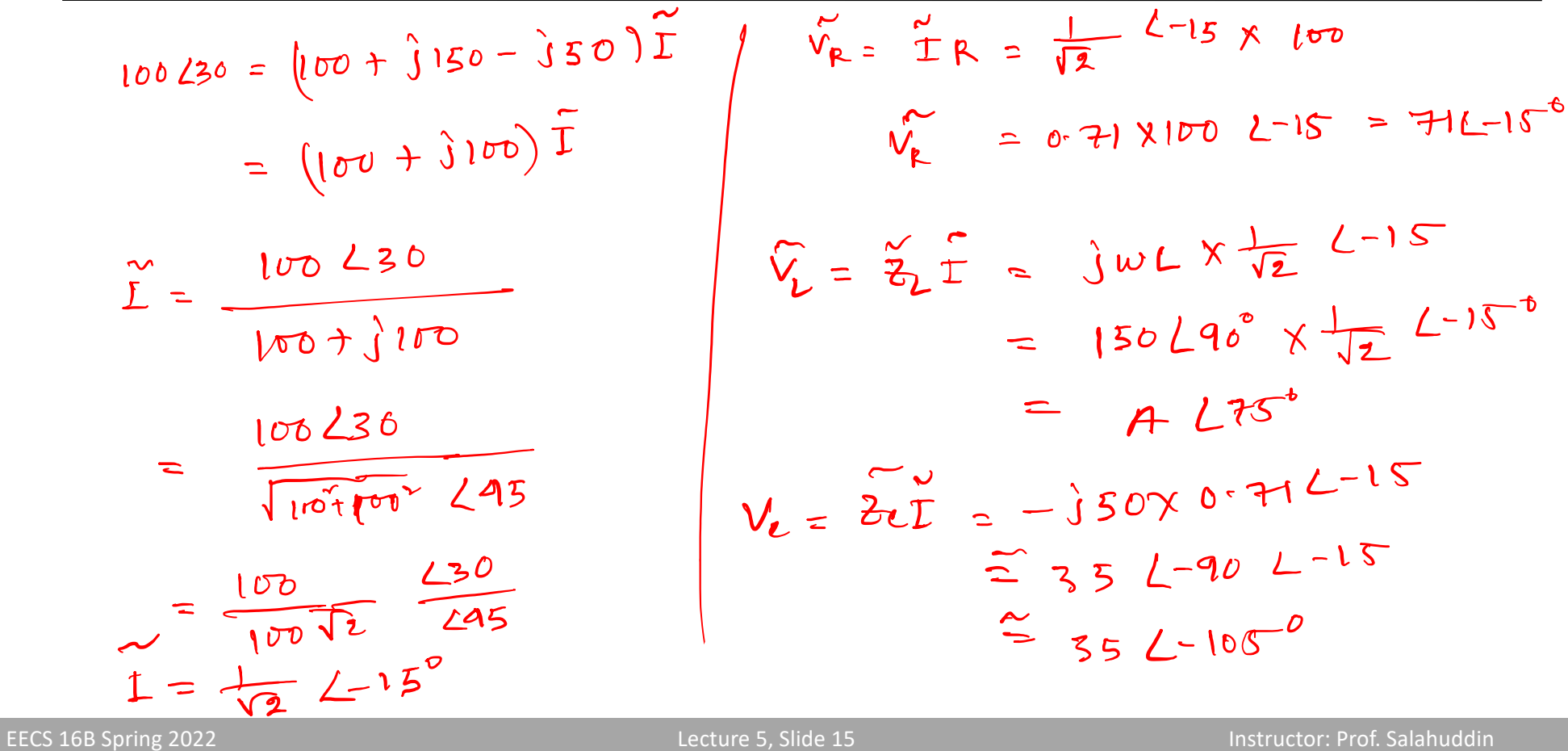

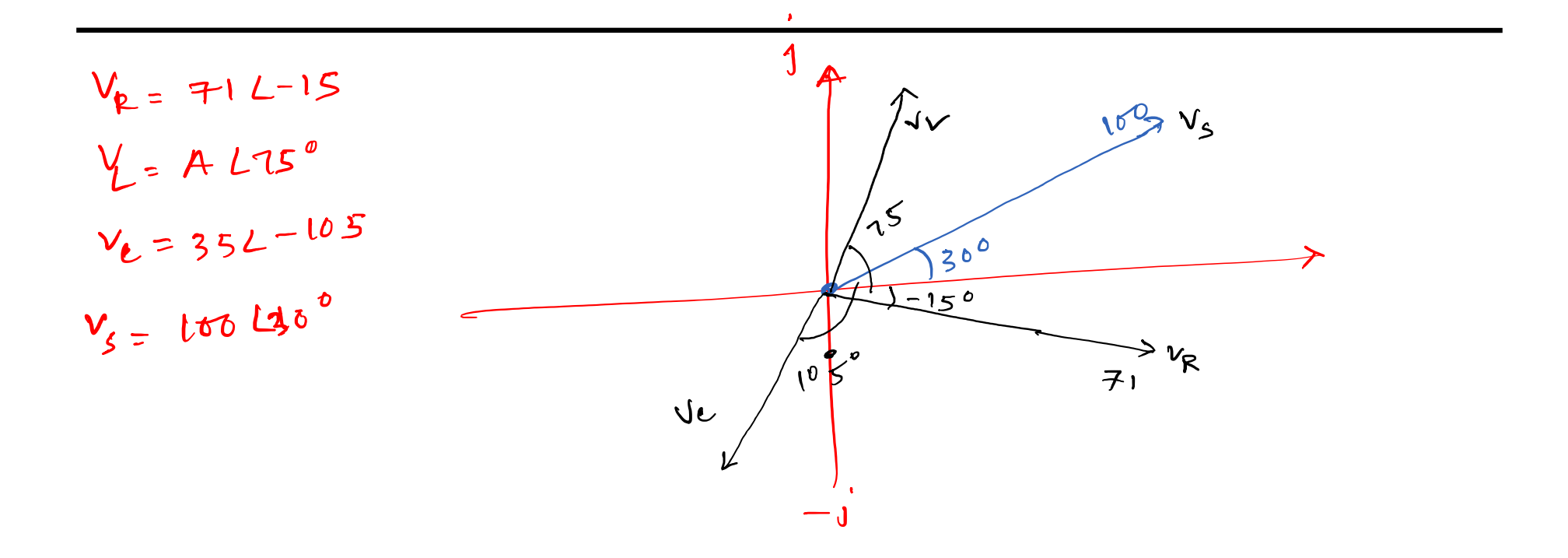

EECS 16B Spring 2022 **Lecture 5, Slide 16** Instructor: Prof. Salahuddin